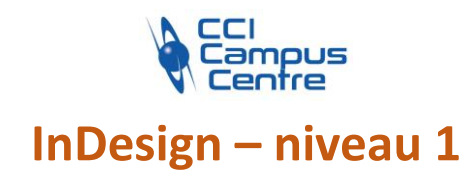

# **OBJECTIFS**

Créer et mettre en place des documents numériques simples avec le logiciel InDesign

Créer des maquettes efficaces et les préparer pour l'impression et l'édition numérique

# **PROGRAMME**

#### *Ergonomie, interface et prise en main*

L'espace de travail et les repères de montage Se déplacer et naviguer dans le document Les modes d'affichage

# *Création de documents*

Type de documents (CMJN et RVB) et paramétrages Organisation des pages et recto/verso

## *Principes fondamentaux*

Blocs et principe de fonctionnement de la mise en page InDesign Imports dans des blocs et liens Blocs image Blocs graphiques Blocs de texte

# *Le texte dans InDesign - Gestion appropriée des blocs de texte dans la production d'un document professionnel*

Palettes caractère et paragraphe Notions de corps, d'approche de texte et d'interlignage L'alignement et la justification de texte Les styles de paragraphes et styles de caractères Filets de paragraphes Chainage de texte Options de blocs de texte et colonage

## *Gabarits et calibration de document*

Notion de gabarit, de feuille de style dans un document – Le « maquettage » Imbrication et application cohérente des gabarits Utilisation des gabarits pour le folio (numérotation des pages)

## *Finaliser un document*

Générer un PDF pour l'impression Notions de compression et de profil colorimétrique pour l'impression

## **PUBLIC - PREREQUIS**

Maquettistes, chargés de communication, de marketing, d'édition.

Chargés de communication, de marketing, d'édition… Une connaissance de l'outil informatique sous Windows ou Mac OSX est indispensable Venir avec son matériel (PC et licence)

## **PEDAGOGIE**

Exposés théoriques des outils et méthodes, appuyés par des exercices concrets en lien avec le milieu professionnel et les attentes du stagiaire

#### **MOYENS ET OUTILS**

Cas pratiques

**INTERVENANT** Consultant spécialisé dans le design graphique

#### **MODALITES D'EVALUATION**

Positionnement pré et post formation par le formateur Bilan oral de fin de formation Appréciation des acquis sur l'attestation de formation Grille d'évaluation individuelle de fin de formation Certification TOSA possible

**DUREE** 3 jours soit 21 heures

**DATES** Octobre 2023 Mars 2024

**PRIX** 715 € par stagiaire

## **CONTACT**

Nathalie PRIN : 02 54 53 52 02 CCI CAMPUS CENTRE 16, place Saint Cyran 36000 CHATEAUROUX 02 54 53 52 00 www.campus-centre.fr fpc@indre.cci.fr Siret : 183 600 014 000 17 N° d'activité formation : 2436P000136

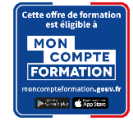

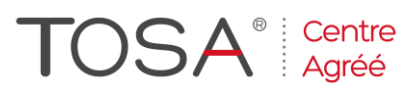